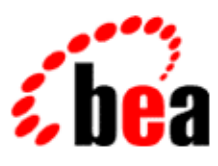

# BEA WebLogic Workshop™ Help

**Version 8.1 SP4 December 2004**

# **Copyright**

Copyright © 2003 BEA Systems, Inc. All Rights Reserved.

# **Restricted Rights Legend**

This software and documentation is subject to and made available only pursuant to the terms of the BEA Systems License Agreement and may be used or copied only in accordance with the terms of that agreement. It is against the law to copy the software except as specifically allowed in the agreement. This document may not, in whole or in part, be copied, photocopied, reproduced, translated, or reduced to any electronic medium or machine readable form without prior consent, in writing, from BEA Systems, Inc.

Use, duplication or disclosure by the U.S. Government is subject to restrictions set forth in the BEA Systems License Agreement and in subparagraph (c)(1) of the Commercial Computer Software−Restricted Rights Clause at FAR 52.227−19; subparagraph (c)(1)(ii) of the Rights in Technical Data and Computer Software clause at DFARS 252.227−7013, subparagraph (d) of the Commercial Computer Software−−Licensing clause at NASA FAR supplement 16−52.227−86; or their equivalent.

Information in this document is subject to change without notice and does not represent a commitment on the part of BEA Systems. THE SOFTWARE AND DOCUMENTATION ARE PROVIDED "AS IS" WITHOUT WARRANTY OF ANY KIND INCLUDING WITHOUT LIMITATION, ANY WARRANTY OF MERCHANTABILITY OR FITNESS FOR A PARTICULAR PURPOSE. FURTHER, BEA Systems DOES NOT WARRANT, GUARANTEE, OR MAKE ANY REPRESENTATIONS REGARDING THE USE, OR THE RESULTS OF THE USE, OF THE SOFTWARE OR WRITTEN MATERIAL IN TERMS OF CORRECTNESS, ACCURACY, RELIABILITY, OR OTHERWISE.

# **Trademarks or Service Marks**

BEA, Jolt, Tuxedo, and WebLogic are registered trademarks of BEA Systems, Inc. BEA Builder, BEA Campaign Manager for WebLogic, BEA eLink, BEA Liquid Data for WebLogic, BEA Manager, BEA WebLogic Commerce Server, BEA WebLogic Enterprise, BEA WebLogic Enterprise Platform, BEA WebLogic Enterprise Security, BEA WebLogic Express, BEA WebLogic Integration, BEA WebLogic Personalization Server, BEA WebLogic Platform, BEA WebLogic Portal, BEA WebLogic Server, BEA WebLogic Workshop and How Business Becomes E−Business are trademarks of BEA Systems, Inc.

All other trademarks are the property of their respective companies.

# **Table of Contents**

WebLogic Portal Events are organized in the following categories:

- Session Events
- User Registration Event
- Product Events
- Content Events
- Cart Events
- Buy Event
- Rules Event
- Campaign Events

In addition to these pre−defined Events, WebLogic Workshop allows the creation of Generic Events, to which parameters can be added visually.

## **Session Events**

Session events fire at the start time, end time, and if executed, the login time of a visitor's session.

### **SessionBeginEvent**

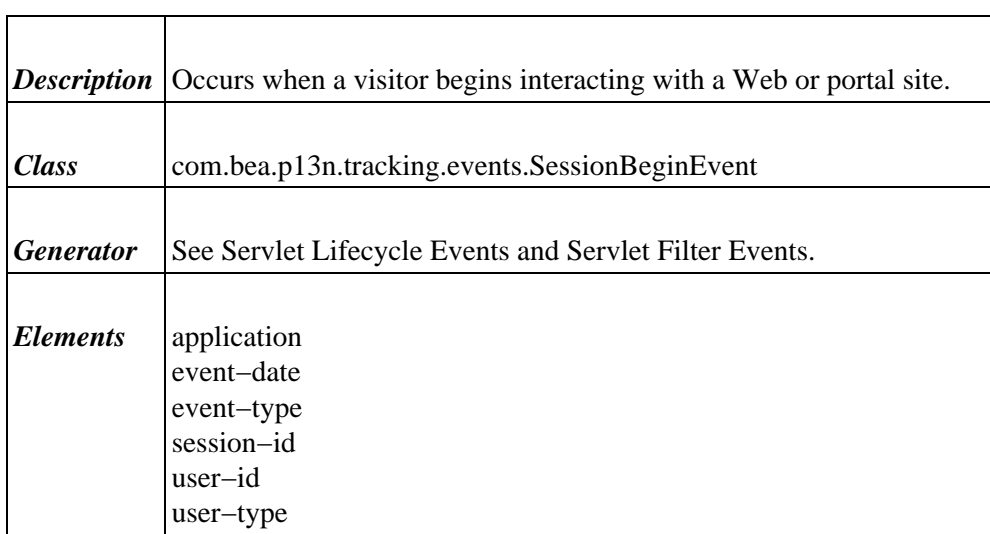

#### **SessionEndEvent**

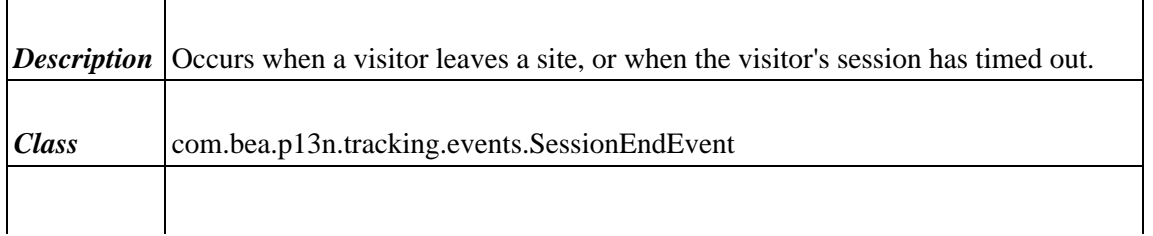

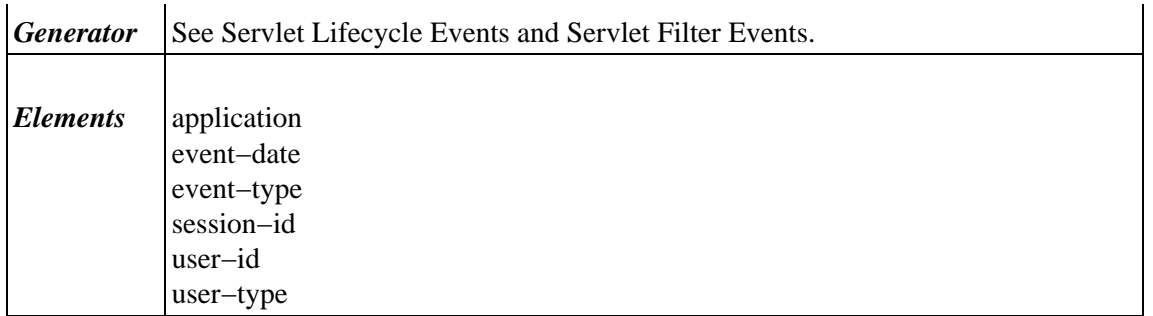

## **SessionLoginEvent**

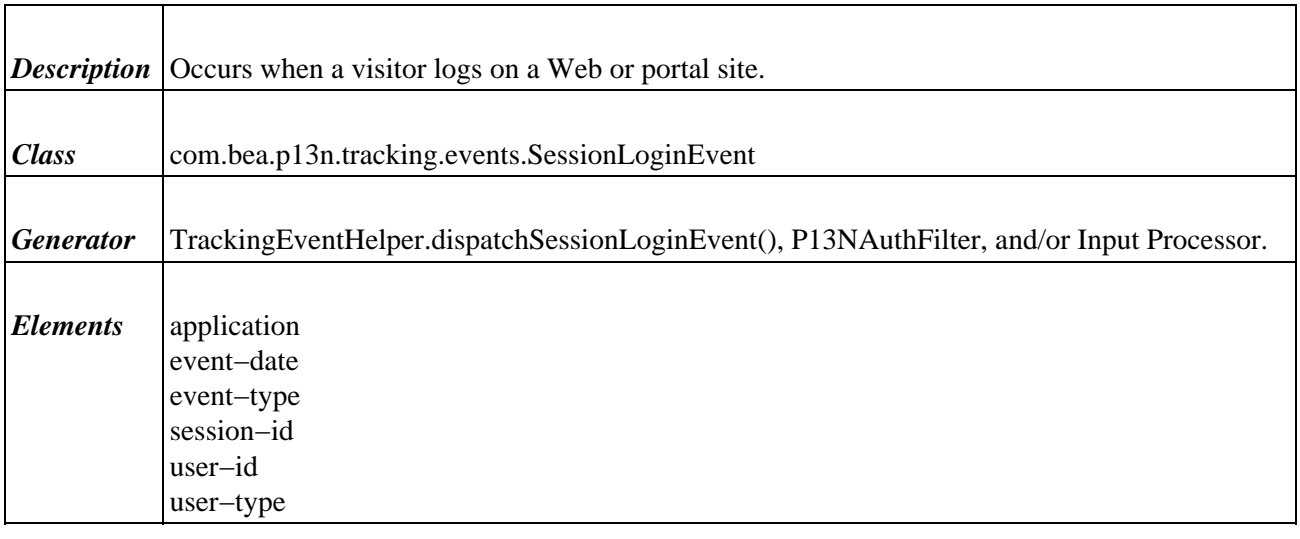

## **User Registration Event**

Only one registration event exists. It is described in the following table.

## **UserRegistrationEvent**

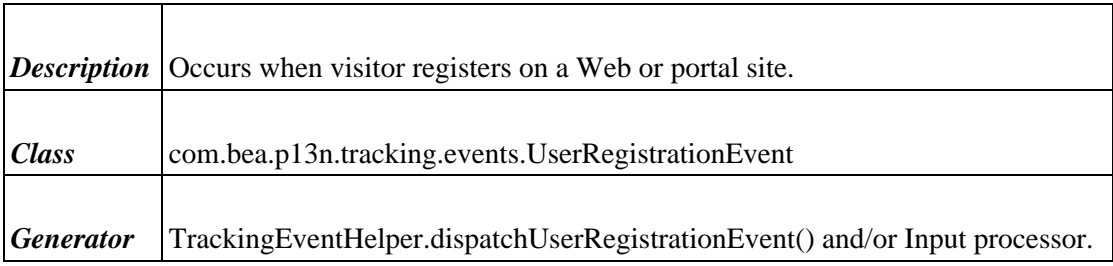

#### *Elements*

application event−date event−type session−id user−id user−type

## **Product Events**

These events occur when visitor is presented with a product or clicks (selects) the presented product.

### **ClickProductEvent**

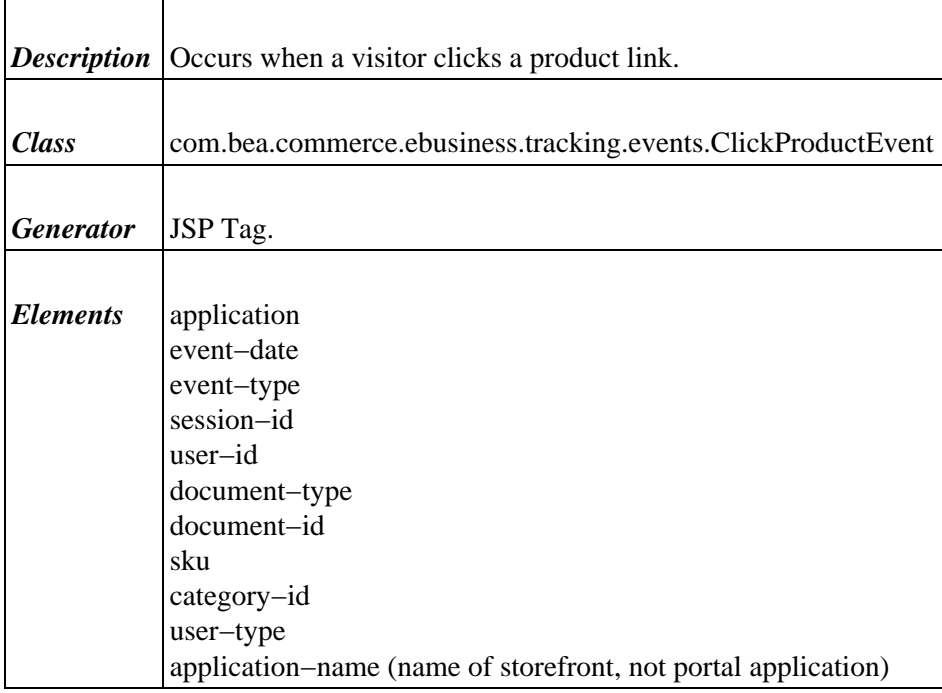

#### **DisplayProductEvent**

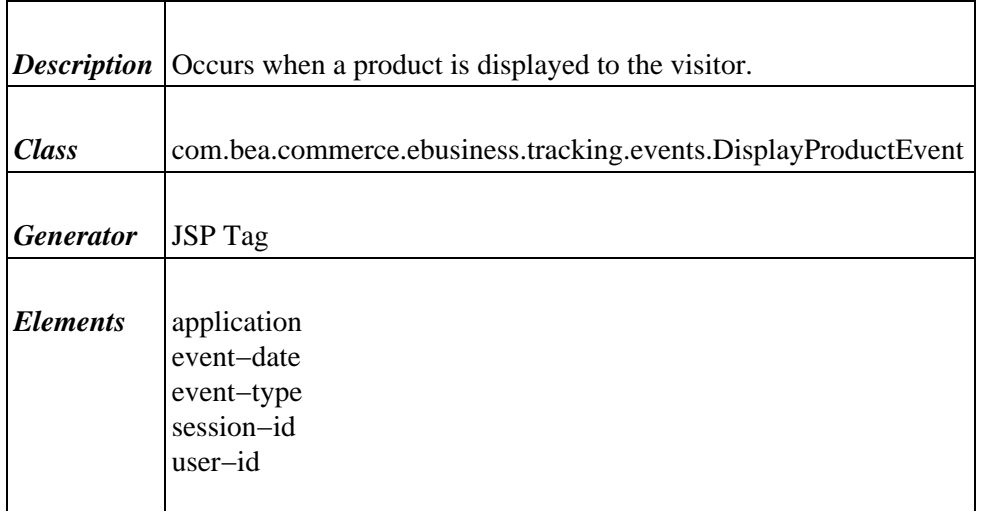

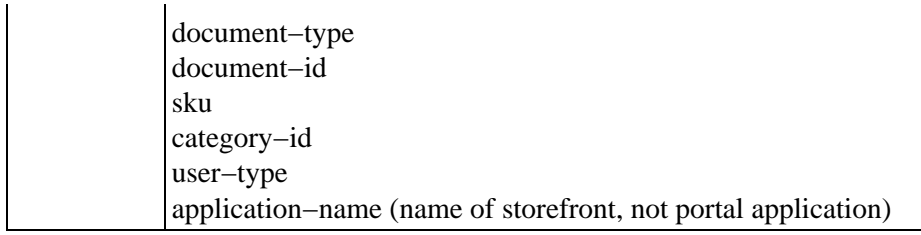

## **Content Events**

These events occur when the visitor is presented some content, such as an advertisement, or clicks the presented content.

### **ClickContentEvent**

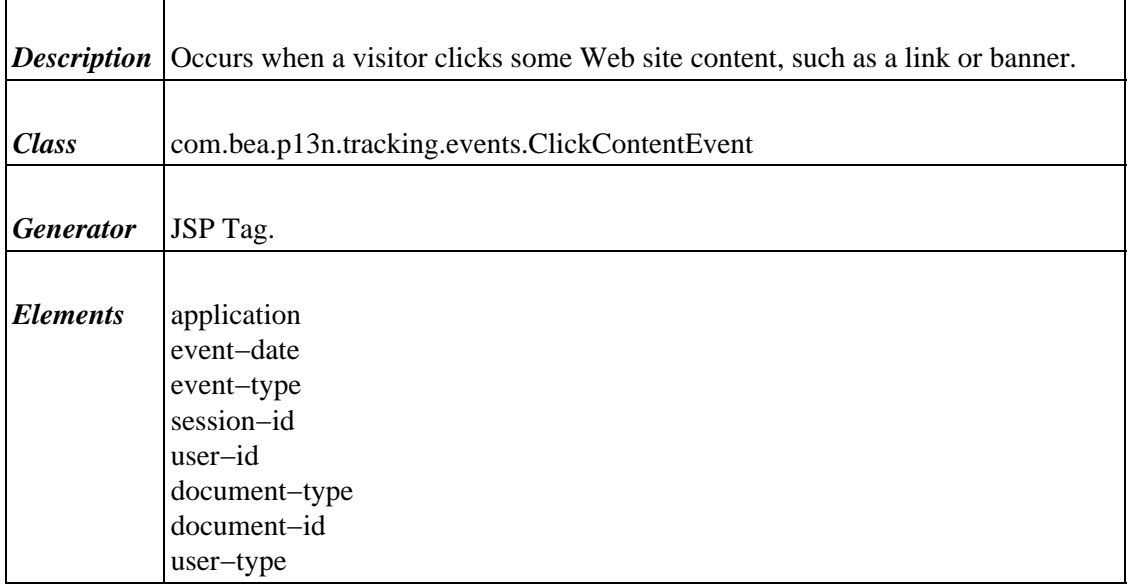

**DisplayContentEvent**

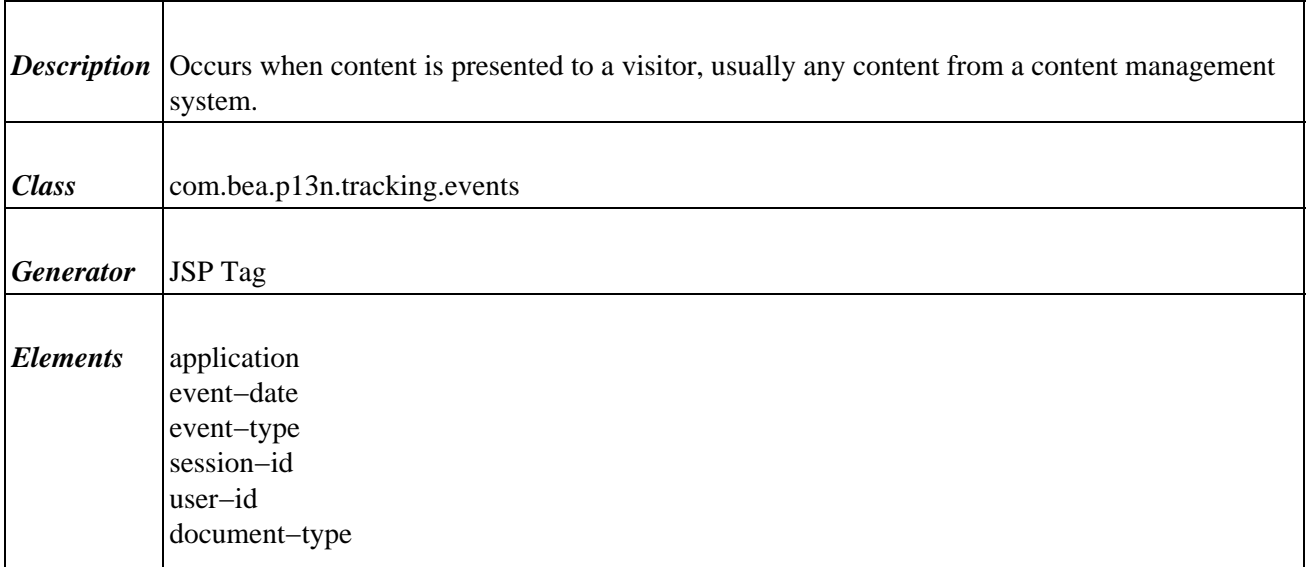

document−id user−type

## **Cart Events**

These events indicate that one or more items are added or removed from a visitor's shopping cart.

### **AddToCartEvent**

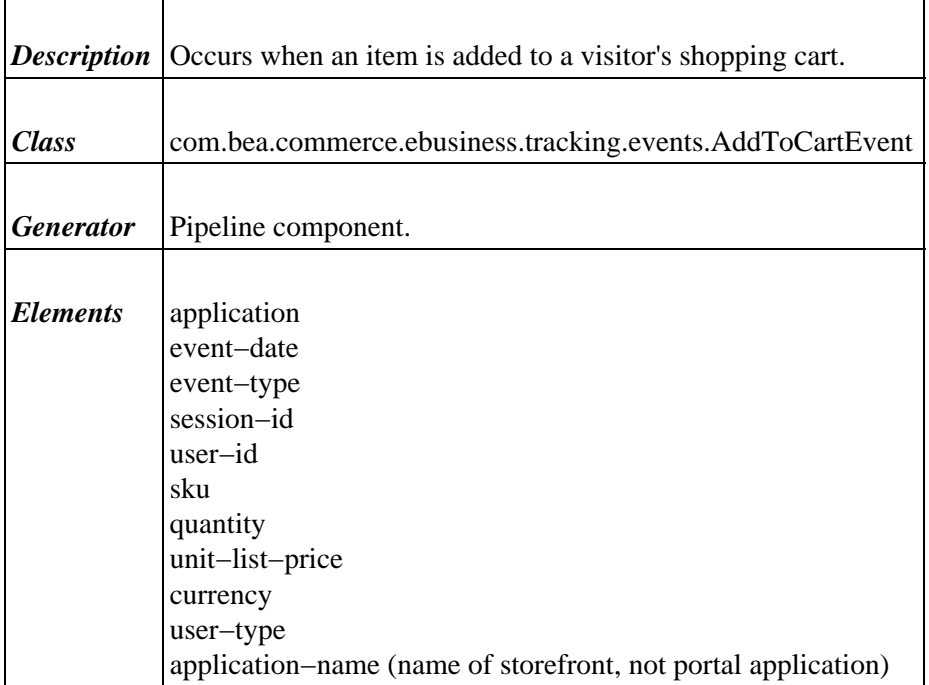

## **RemoveFromCartEvent**

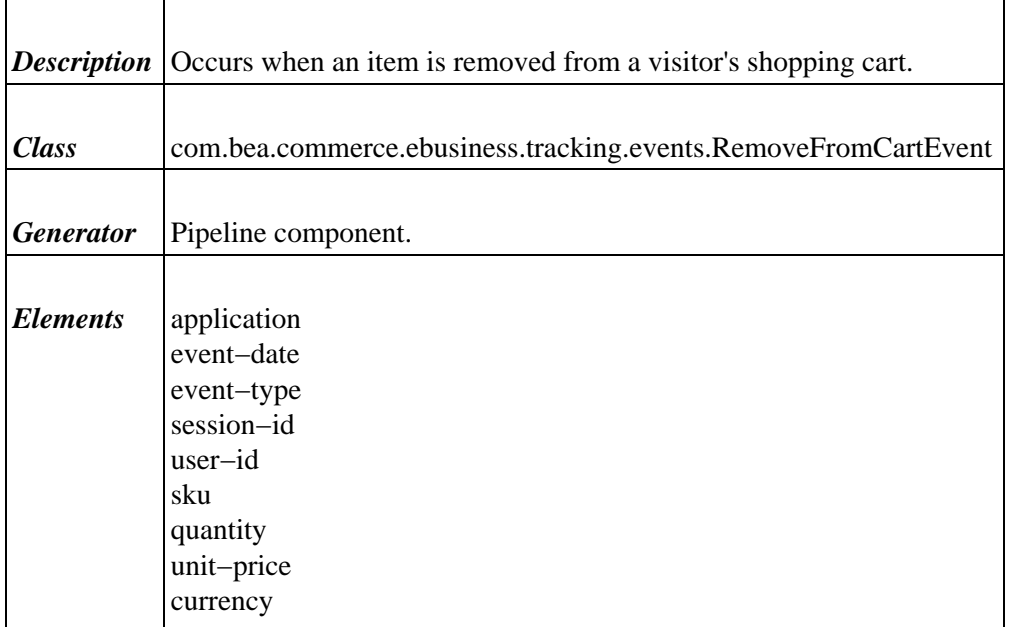

user−type application−name (name of storefront, not portal application)

### **PurchaseCartEvent**

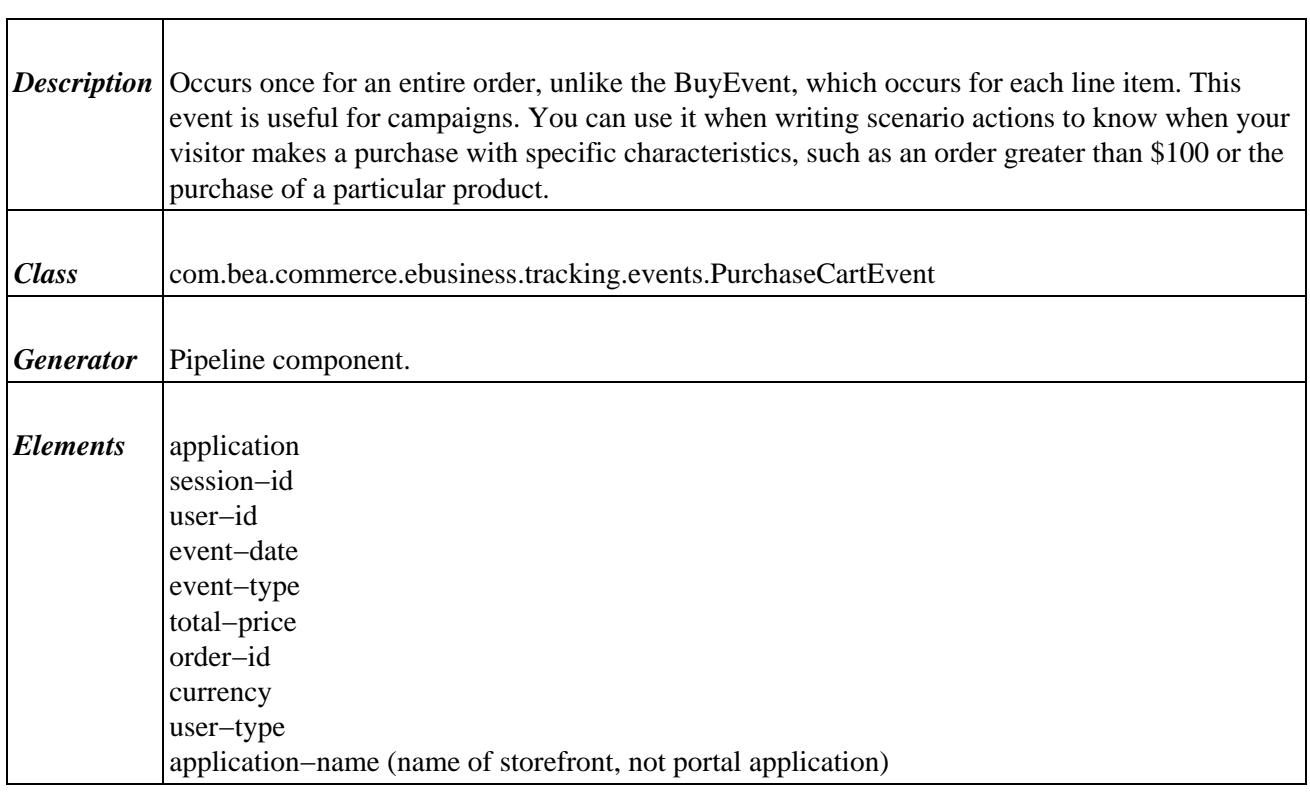

## **Buy Event**

Only one buy event exists. It is described in the following table.

### **BuyEvent**

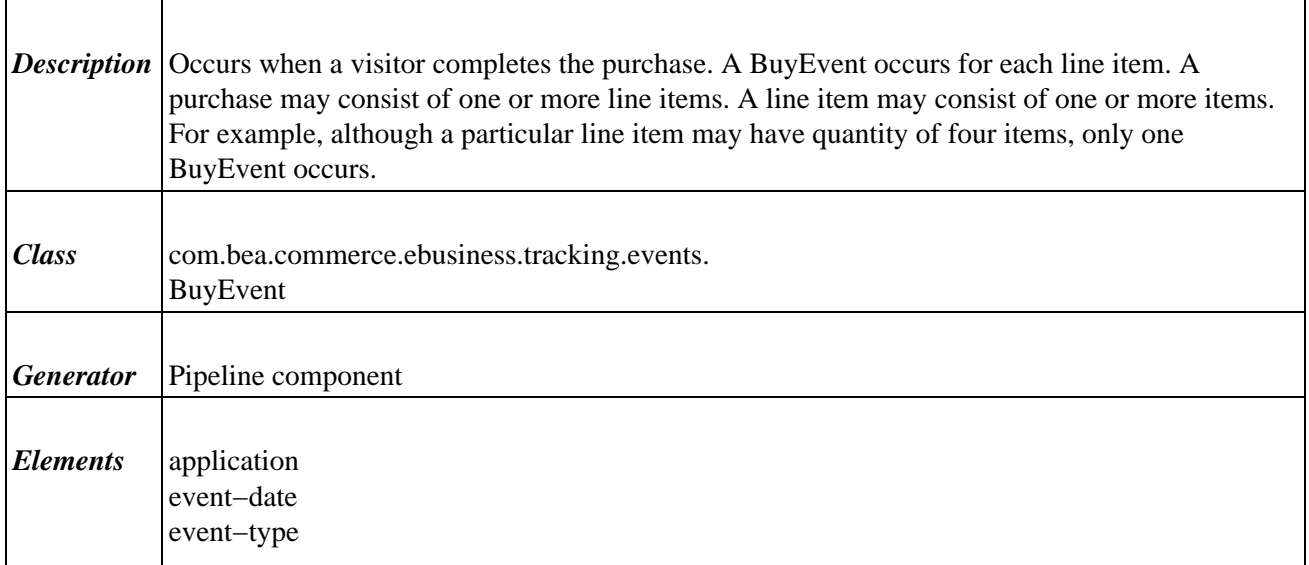

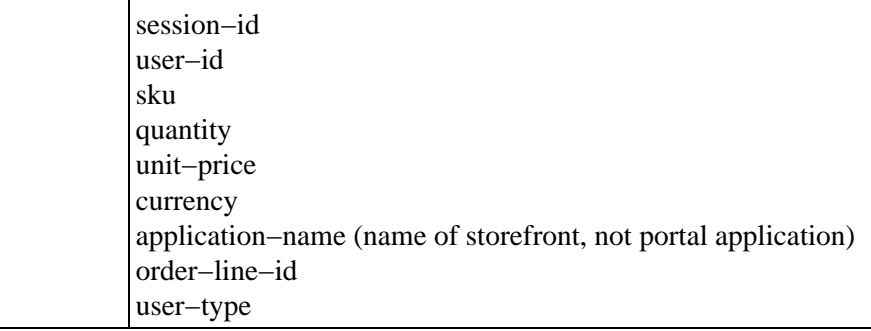

## **Rules Event**

Only one rule event exists. It is described in the following table.

RuleEvent

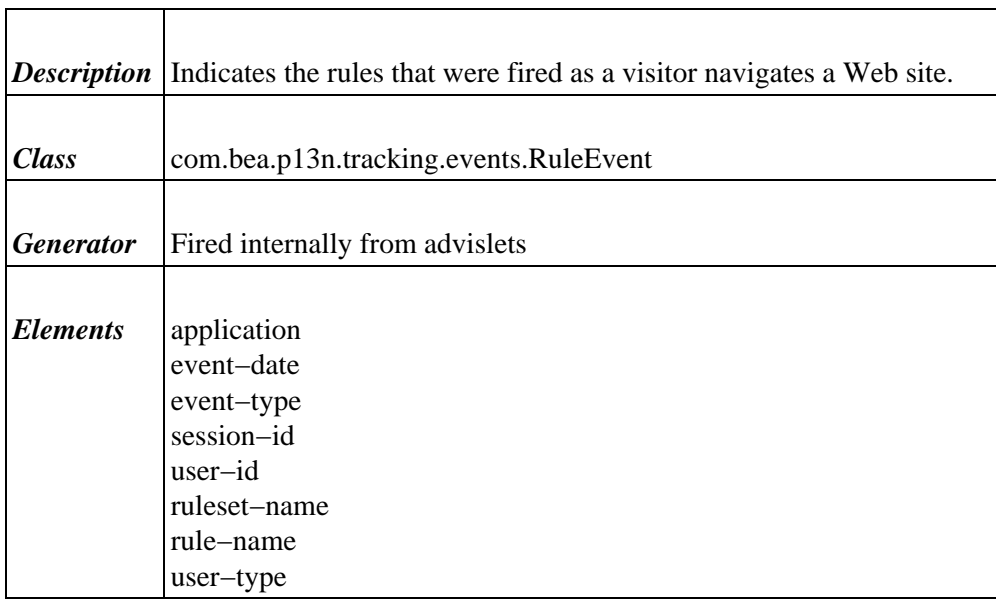

# **Campaign Events**

These events occur when a visitor participates in a campaign.

## **CampaignUserActivityEvent**

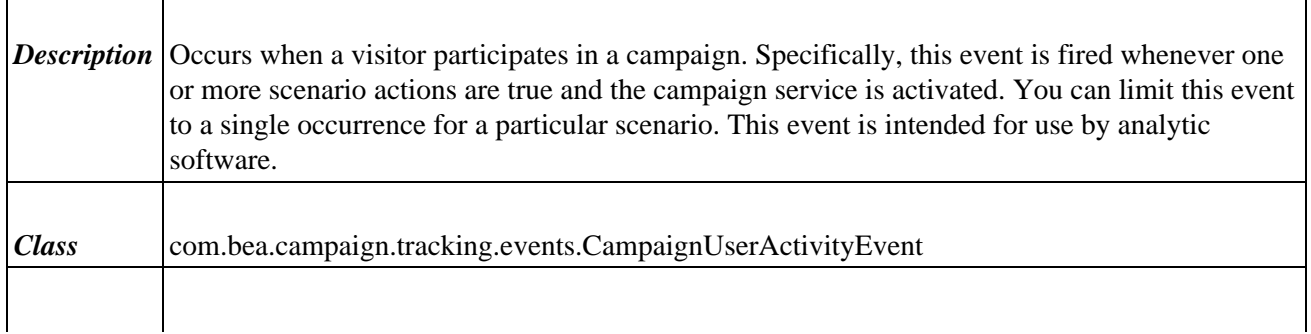

 $\mathsf{r}$ 

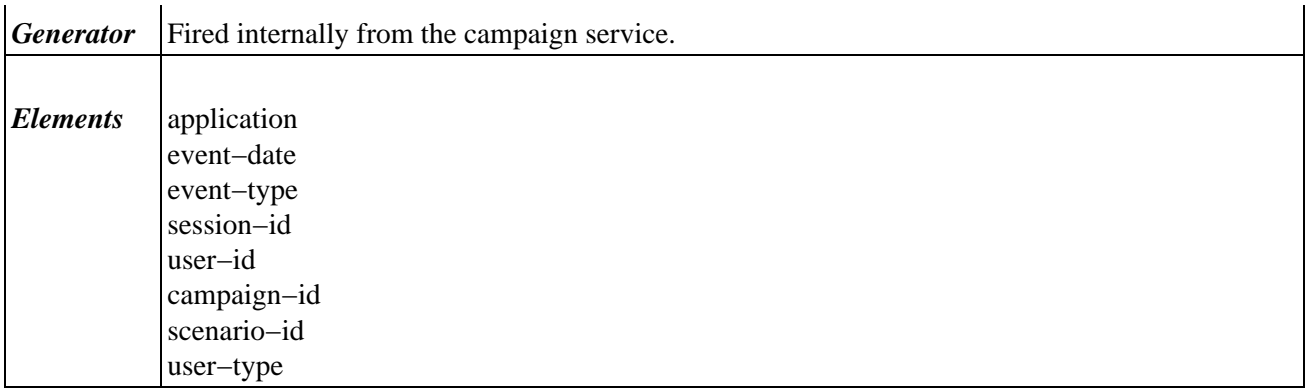

## **DisplayCampaignEvent**

ŕ

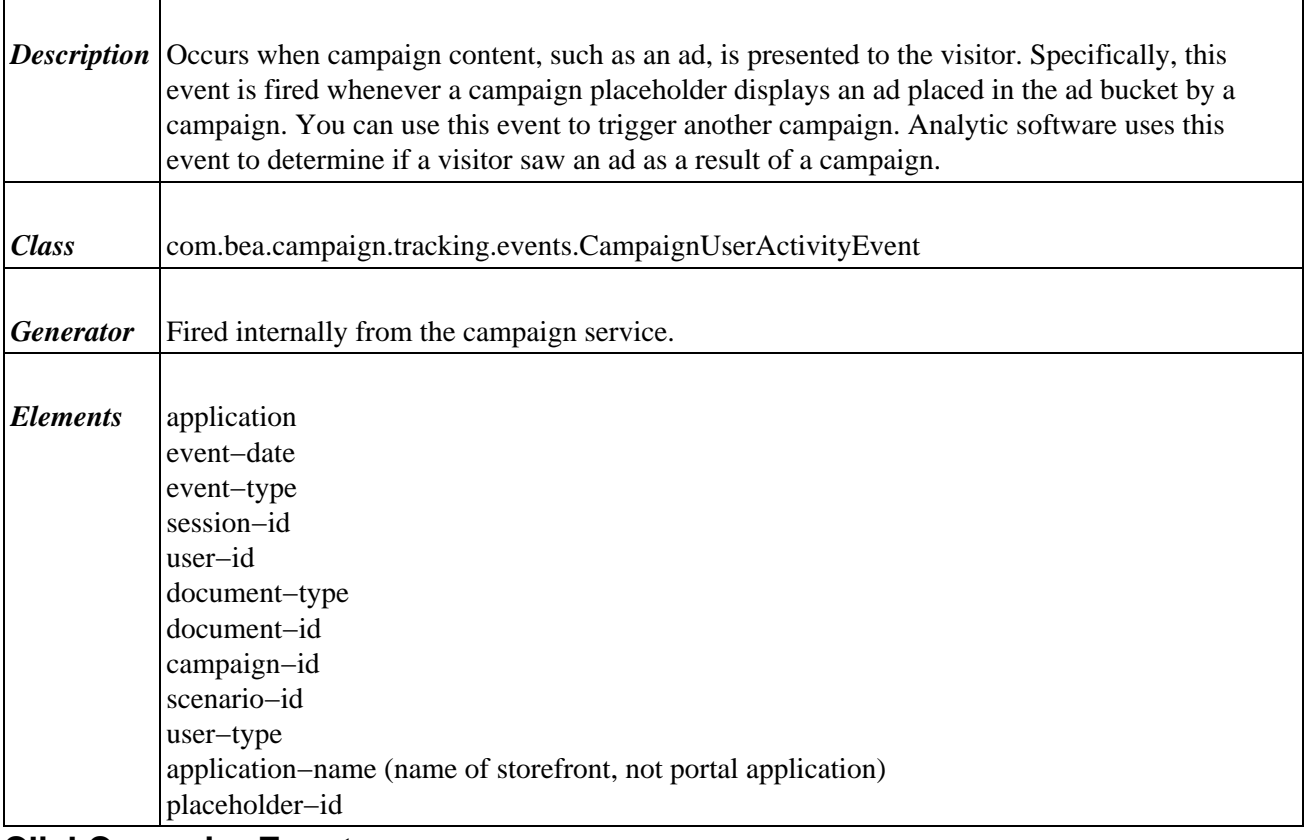

## **ClickCampaignEvent**

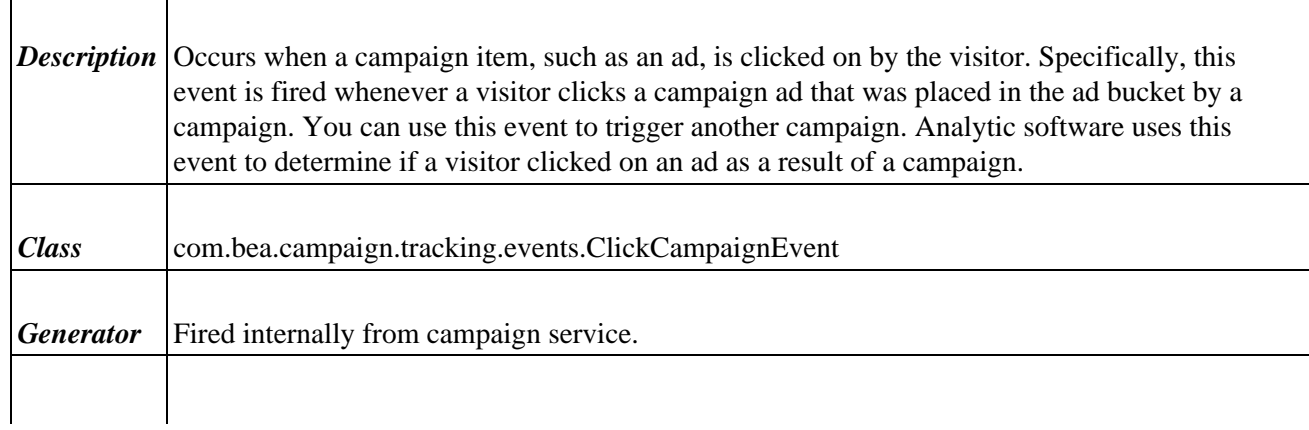

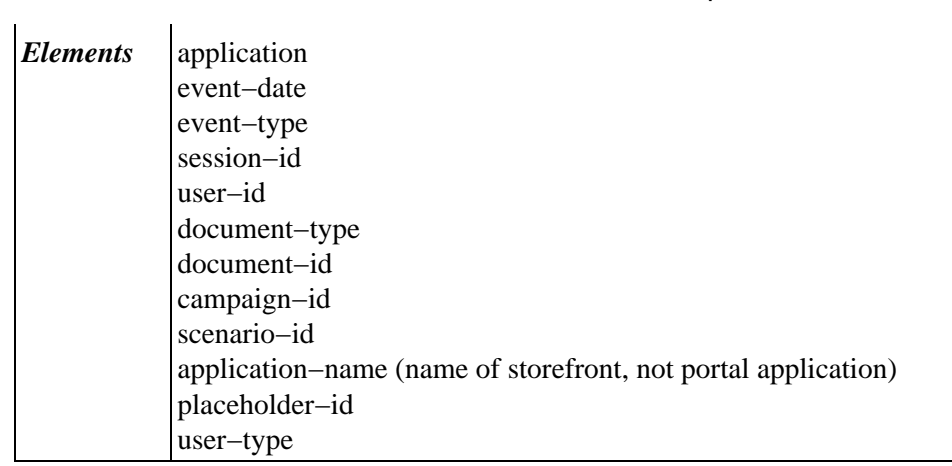